# **Dell Monitor Backlight Repair**

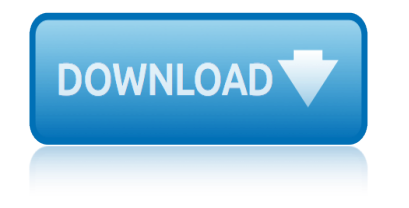

# **dell monitor backlight repair pdf**

View and Download Dell E1909Wc service manual online. 19'' LCD Color Monitor. E1909Wc Monitor pdf manual download.

#### **DELL E1909WC SERVICE MANUAL Pdf Download.**

View and Download Dell 2208WFP service manual online. LCD Monitor. 2208WFP Monitor pdf manual download.

# **DELL 2208WFP SERVICE MANUAL Pdf Download.**

Previous photos showed the Power Board of the 25 inch HP 2509m Monitor this repair is about. On next photo also the TV Mainboard is shown on the right.

# **How To Repair LCD Monitor Flicker- HP2509m | Electronics ...**

The backlight lamp (CCFL) is located inside the LCD screen, so we are going to take it apart. In this article lâ€<sup>™</sup>m not going to explain how to remove LCD from a laptop, it's been covered before.

# **How to replace backlight lamp (CCFL) | Laptop Repair 101**

Dell sells LCD-based computer monitors. Dell bundles monitors with its desktop computers as package deals, as well as selling them separately through their online store and some other retailers.

#### **Dell monitors - Wikipedia**

Purchase a Dell PC and protect all your household devices with McAfee LiveSafeâ, $\phi$  service, named PC Mag Editor's Choice. Easily protect and manage an unlimited number of computers, smartphones\*, and tablets\*.

#### **Alienware 17 Gaming Laptop Built for Virtual ... - dell.com**

A liquid-crystal display (LCD) is a flat-panel display or other electronically modulated optical device that uses the light-modulating properties of liquid crystals.

#### **Liquid-crystal display - Wikipedia**

Rob, Most likely it's the LCD screen problem. Just in case try to connect an external monitor and check out the video output. If you see the same vertical strip (very unlikely), then it  $\hat{\mathbf{a}} \in \mathbb{N}$ s onboard video problem  $a \in \mathfrak{m}$  the motherboard problem.

#### **Fixing bad video on LCD screen | Laptop Repair 101**

Dell G2410H, a 24" with WLED Backlighting March 22nd 2010 . Designed with high efficiency and low power consumption in mind, Dell have just released their new G2410H model in their 24" range.

# **LCD and TFT Monitor News - TFT Central**

Many thanks for the instructions on changing the screen. I have an HP Pavilion ZD8228EA and, apart from the fact that there are 5 screws each side, rather than 3, to secure the screen hinges to the cover, the procedure was identical.

#### How to replace screen on HP Pavillion dv9000 – Inside my ...

At its starting price of \$479, the Dell Inspiron 13 5000 could be a bargain if you're looking for a 2-in-1 convertible laptop for the most basic of computing needs.

# **Dell Inspiron 13 5000 2-in-1 (5379) Review & Rating ...**

# **dell monitor backlight repair**

Hide this message X. 165. Community Content by ScribbleLive

# **ABC13 Houston - Share your photos and videos | ABC - KTRK**

Fulfillment by Amazon (FBA) is a service we offer sellers that lets them store their products in Amazon's fulfillment centers, and we directly pack, ship, and provide customer service for these products.

# **Amazon.com: Acer XR382CQK bmijqphuzx 37.5― UltraWide QHD ...**

Dim Screen and Dimmer let you dim or increase the brightness of your laptop or computer screen further, even after you have set the brightness to its lowest using the Control Panel Power Options.

# **Dim or reduce brightness of laptop or computer monitor ...**

Some keyboards (usually multimedia keyboards) and laptops have a  $\hat{a} \in \hat{c}$ esleep key $\hat{a} \in \hat{c}$  (figure 1) that is the equivalent of using the Sleep command in the Start menu or closing a laptop lid.

# **laptop - Where is the sleep button on Windows 8? - Super User**

Acer Predator X34 bmiphz 34-inch Curved QHD (3440 x 1440) NVIDIA G-SYNC Display Epic Gaming All Around You The Predator X34 is designed for ultimate gaming performance and style, the 21:9 aspect ratio and 34-inch curved screens transform your viewing experience by drawing you deep into the action.

#### **Acer Predator 34" curved monitor with G-Sync - amazon.com**

Find Electronics in Parow! Search Gumtree Free Classified Ads for Electronics in Parow and more.

# **Electronics in Parow | Gumtree Classifieds South Africa**

A 34-inch curved display is the HP EliteOne 1000's standout feature, but this business all-in-one also features easy interior access for component upgrades, and even screen swappability.

# **HP EliteOne 1000 G1 (34-Inch) Review & Rating | PCMag.com**

Shop on-line for special prices on computer hardware, software and many more products in South Africa

#### **Esquire Technologies - Home Page**

In this guide I explain how to disassemble a Compaq Presario F700 notebook. The guide might work for some other Compaq and HP models. I think the disassembly steps will be very similar for Compaq Presario F500 and HP G6000 notebook PC.

#### How to disassemble Compag Presario F700 – Inside my laptop

credit repair software for mac crf450r 2010 repair manual credit guide idiot pocket repairing crj 700 structure repair manual create system repair disk on usb credit cards and credit repair consumer law in oregon book 6 credit report repair restoration kit services crf450x repair manual credit repair group inc reviews credit report no monitoring crf 250x repair manual [critical care nursing m](http://eclecticollective.com/credit_repair_software_for_mac.pdf)[onitoring and treatment for](http://eclecticollective.com/crf450r_2010_repair_manual.pdf) advanced nursing practice crf450 r[epair manual 2015](http://eclecticollective.com/crj_700_structure_repair_manual.pdf) credit report repair service credit report monitoring companies [cr](http://eclecticollective.com/credit_cards_and_credit_repair_consumer_law_in_oregon_book_6.pdf)[edit credit dispute free repair rep](http://eclecticollective.com/credit_guide_idiot_pocket_repairing.pdf)[ort](http://eclecticollective.com/credit_cards_and_credit_repair_consumer_law_in_oregon_book_6.pdf) crf 7repair manual credit [dispute](http://eclecticollective.com/crj_700_structure_repair_manual.pdf)[history payment repairmycredit](http://eclecticollective.com/create_system_repair_disk_on_usb.pdf)[123.co](http://eclecticollective.com/crf450x_repair_manual.pdf)m report crdi repair manual crdi diesel repair manual cr[edit monitoring](http://eclecticollective.com/credit_report_repair_restoration_kit_services.pdf) report services credit repair manual pdf crf 70 repair manual [cressida repair m](http://eclecticollective.com/credit_repair_group_inc_reviews.pdf)anual [credit guide repair re](http://eclecticollective.com/credit_report_no_monitoring.pdf)port cr[edit](http://eclecticollective.com/credit_report_repair_service.pdf) [report](http://eclecticollective.com/crf_250x_repair_manual.pdf) [monitoring fo](http://eclecticollective.com/credit_report_repair_service.pdf)rt worth [crf150r repair manual](http://eclecticollective.com/critical_care_nursing_monitoring_and_treatment_for_advanced_nursing_practice.pdf) crf 450 repair manual [credit credi](http://eclecticollective.com/credit_credit_dispute_free_repair_report.pdf)[t credit repair report repor](http://eclecticollective.com/crf450_repair_manual_2015.pdf)[t](http://eclecticollective.com/crf_7repair_manual.pdf) sap1936.dk [credit repair kit for dummies](http://eclecticollective.com/credit_dispute_history_payment_repairmycredit123_com_report.pdf) crf450r 09 20[15 repair manual](http://eclecticollective.com/crdi_repair_manual.pdf)

dell monitor backlight repair pdfdell e1909wc service manual pdf download.dell 2208wfp service manual pdf download.how to repair lcd monitor flicker- hp2509m | electronics ...how to replace backlight lamp (ccfl) | laptop repair 101dell [monitors - wikipediaalienware 17](http://eclecticollective.com/dell_monitor_backlight_repair_pdf.pdf) [gaming laptop built for virtual ... - del](http://eclecticollective.com/dell_e1909wc_service_manual_pdf_download.pdf)[l.com](http://eclecticollective.com/dell_2208wfp_service_manual_pdf_download.pdf) liquid-crystal display - wikipediafixing bad video on lcd screen | laptop repair [101lcd and tft monitor news - tft ce](http://eclecticollective.com/dell_2208wfp_service_manual_pdf_download.pdf)[ntralhow to replace screen on hp pavillion](http://eclecticollective.com/how_to_repair_lcd_monitor_flicker_hp2509m_electronics.pdf) dv9000 â€" inside my ...dell inspiron 13 5000 2-in-1 (5379) review & ra[ting](http://eclecticollective.com/alienware_17_gaming_laptop_built_for_virtual_dell_com.pdf) [...abc13 houston - share your photo](http://eclecticollective.com/liquid_crystal_display_wikipedia.pdf)s and videos | abc - ktrkamazon.com: acer [xr3](http://eclecticollective.com/fixing_bad_video_on_lcd_screen_laptop_repair_101.pdf)[82cqk bmijqphuzx 37.5― ultrawide qhd](http://eclecticollective.com/lcd_and_tft_monitor_news_tft_central.pdf) [...dim or reduce brightness of lapto](http://eclecticollective.com/how_to_replace_screen_on_hp_pavillion_dv9000_inside_my.pdf)[p](http://eclecticollective.com/fixing_bad_video_on_lcd_screen_laptop_repair_101.pdf) [or computer monitor ...l](http://eclecticollective.com/how_to_replace_screen_on_hp_pavillion_dv9000_inside_my.pdf)[aptop - where is the sleep button on windows 8? - super](http://eclecticollective.com/dell_inspiron_13_5000_2_in_1_5379_review_rating.pdf) [use](http://eclecticollective.com/dell_inspiron_13_5000_2_in_1_5379_review_rating.pdf)[r](http://eclecticollective.com/abc13_houston_share_your_photos_and_videos_abc_ktrk.pdf)

[sit](http://eclecticollective.com/laptop_where_is_the_sleep_button_on_windows_8_super_user.pdf)[emap index](http://eclecticollective.com/dim_or_reduce_brightness_of_laptop_or_computer_monitor.pdf)

[Home](http://eclecticollective.com/sitemap.xml)